# **Java Client - Task #7133**

Bug # 7058 (Closed): cannot successfully connect to SAEON node that only uses TLSv1.2

Task # 7131 (Closed): implement a TLS protocol preference property in auth.properties

## **implement protocol preference in d1\_libclient\_java v2.0 (trunk)**

2015-05-26 23:31 - Rob Nahf

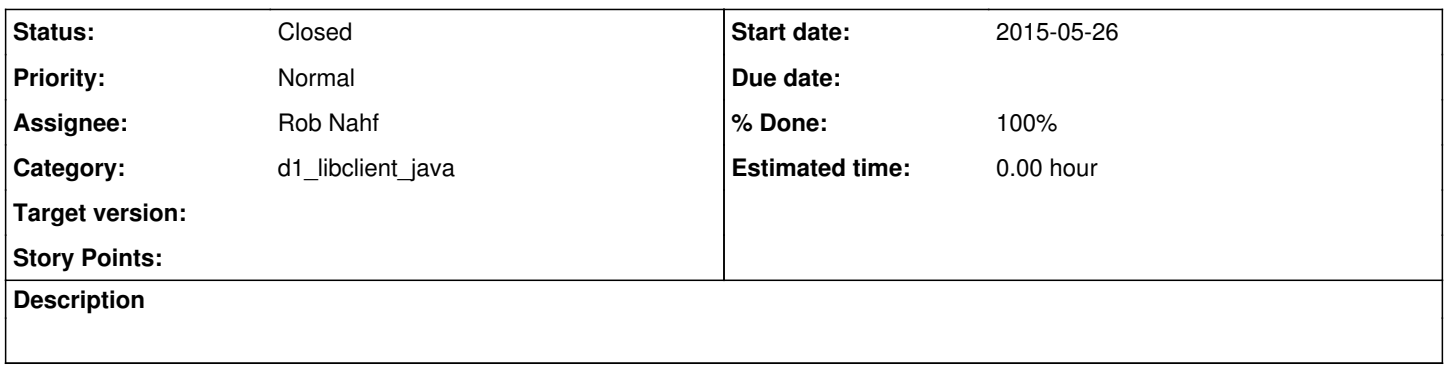

### **Associated revisions**

### **Revision 15679 - 2015-05-26 23:25 - Rob Nahf**

refs #7133: added the tls.protocol.preferences property to CertificateManager to give maximum runtime compatibility and security for TLS connections. Default preferences support java 6,7, & 8 at their highest supported protocol version.

### **Revision 15679 - 2015-05-26 23:25 - Rob Nahf**

refs #7133: added the tls.protocol.preferences property to CertificateManager to give maximum runtime compatibility and security for TLS connections. Default preferences support java 6,7, & 8 at their highest supported protocol version.